## Package 'whitening'

November 7, 2021

<span id="page-0-0"></span>Version 1.3.0

Date 2021-11-07

Title Whitening and High-Dimensional Canonical Correlation Analysis

Author Korbinian Strimmer, Takoua Jendoubi, Agnan Kessy, Alex Lewin

Maintainer Korbinian Strimmer <strimmerlab@gmail.com>

**Depends** R ( $>= 3.0.2$ ), corpcor ( $>= 1.6.10$ )

Imports stats

#### Suggests

Description Implements the whitening methods (ZCA, PCA, Cholesky,

ZCA-cor, and PCA-cor) discussed in Kessy, Lewin, and Strimmer (2018) ``Optimal whitening and decorrelation'', [<doi:10.1080/00031305.2016.1277159>](https://doi.org/10.1080/00031305.2016.1277159), as well as the whitening approach to canonical correlation analysis allowing negative canonical correlations described in Jendoubi and Strimmer (2019) ``A whitening approach to probabilistic canonical correlation analysis for omics data integration'', [<doi:10.1186/s12859-018-2572-9>](https://doi.org/10.1186/s12859-018-2572-9). The package also offers a function to simulate random orthogonal matrices.

License GPL  $(>= 3)$ 

URL <https://strimmerlab.github.io/software/whitening/>

NeedsCompilation no

Repository CRAN

Date/Publication 2021-11-07 18:20:02 UTC

### R topics documented:

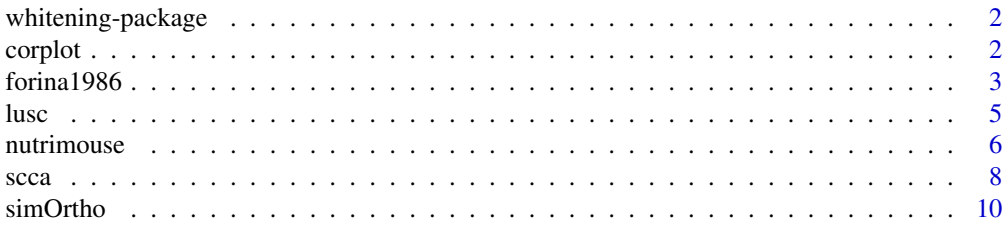

#### <span id="page-1-0"></span>2 corplot

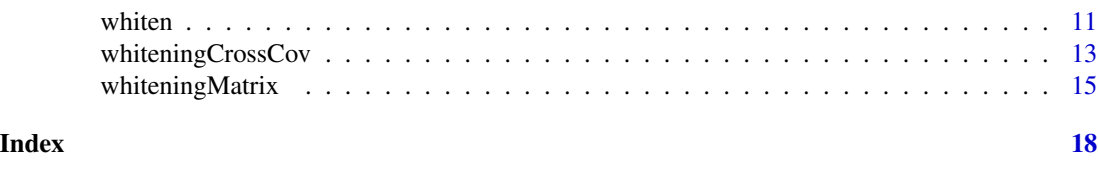

whitening-package *The whitening Package*

#### Description

The "whitening" package implements the whitening methods (ZCA, PCA, Cholesky, ZCA-cor, and PCA-cor) discussed in Kessy, Lewin, and Strimmer (2018) as well as the whitening approach to canonical correlation analysis allowing negative canonical correlations described in Jendoubi and Strimmer (2019).

#### Author(s)

Korbinian Strimmer (<https://strimmerlab.github.io/>) with Takoua Jendoubi, Agnan Kessy, and Alex Lewin.

#### References

Kessy, A., A. Lewin, and K. Strimmer. 2018. Optimal whitening and decorrelation. The American Statistician. 72: 309-314. <DOI:10.1080/00031305.2016.1277159>

Jendoubi, T., and K. Strimmer 2019. A whitening approach to probabilistic canonical correlation analysis for omics data integration. BMC Bioinformatics 20: 15. <DOI:10.1186/s12859-018-2572-  $9$ 

Website: <https://strimmerlab.github.io/software/whitening/>

#### See Also

[whiteningMatrix](#page-14-1), [whiten](#page-10-1), [whiteningCrossCov](#page-12-1), [cca](#page-7-1), and [scca](#page-7-2).

corplot *Plots of Correlations and Loadings*

#### Description

corplot computes the correlation within and between X and Y and displays the three corresponding matrices visusally.

loadplot computes the squared loadings for X and Y and plots the resulting matrices.

#### Usage

corplot(cca.out, X, Y) loadplot(cca.out, numScores)

#### <span id="page-2-0"></span> $f\text{o}$  and  $\frac{1986}{3}$

#### Arguments

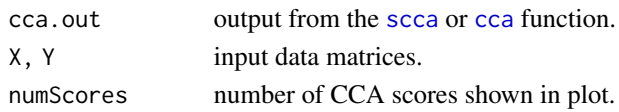

#### Value

A plot.

#### Author(s)

Korbinian Strimmer (<https://strimmerlab.github.io>).

Part of the plot code was adapted from the img.matcor function in the CCA package and from the image.plot function in the fields package.

#### See Also

[scca](#page-7-2).

forina1986 *Forina 1986 Wine Data - Extended UCI Wine Data*

#### Description

The forina1986 dataset describes 27 properties of 178 samples of wine from three grape varieties (59 Barolo, 71 Grignolino, 48 Barbera) as reported in Forina et al. (1986).

#### Usage

data(forina1986)

#### Format

A list containing the following components:

attribs collects measurements for 27 attributes of 178 wine samples.

type describes the variety ("Barolo", "Grignolino", or "Barbera").

#### Details

This data set contains the full set of covariates described in Forina et al. (1986) except for Sulphate (variable 15 in Forina et al. 1986). These are: 1) Alcohol, 2) Sugar-free extract, 3) Fixed acidity, 4) Tartaric acid, 5) Malic acid, 6) Uronic acids, 7) pH, 8) Ash, 9) Alcalinity of ash, 10) Potassium, 11) Calcium, 12) Magnesium, 13) Phosphate, 14) Chloride, 15) Total phenols, 16) Flavanoids, 17) Nonflavanoid phenols, 18) Proanthocyanins, 19) Color intensity, 20) Hue, 21) OD280/OD315 of diluted wines, 22) OD280/OD315 of flavonoids, 23) Glycerol, 24) 2-3-butanediol, 25) Total nitrogen, 26) Proline, and 27) Methanol.

The UCI wine data set (<https://archive.ics.uci.edu/ml/datasets/wine>) is a subset of the Forina et al. (1986) data set comprising only 13 variables.

#### Source

The original data matrix is available from [https://www.researchgate.net/publication/271908](https://www.researchgate.net/publication/271908647_Wines_MForina_CArmanino_MCastino_MUbigli_Multivariate_data_analysis_as_discriminating_method_of_the_origin_of_wines_Vitis_25_189-201_1986)647\_ [Wines\\_MForina\\_CArmanino\\_MCastino\\_MUbigli\\_Multivariate\\_data\\_analysis\\_as\\_discrimin](https://www.researchgate.net/publication/271908647_Wines_MForina_CArmanino_MCastino_MUbigli_Multivariate_data_analysis_as_discriminating_method_of_the_origin_of_wines_Vitis_25_189-201_1986)ating\_ [method\\_of\\_the\\_origin\\_of\\_wines\\_Vitis\\_25\\_189-201\\_1986](https://www.researchgate.net/publication/271908647_Wines_MForina_CArmanino_MCastino_MUbigli_Multivariate_data_analysis_as_discriminating_method_of_the_origin_of_wines_Vitis_25_189-201_1986).

#### References

Forina, M., Armanino, C., Castino, M., and Ubigli, M. Multivariate data analysis as a discriminating method of the origin of wines. Vitis 25:189-201 (1986). [https://ojs.openagrar.de/index.](https://ojs.openagrar.de/index.php/VITIS/article/view/5950) [php/VITIS/article/view/5950](https://ojs.openagrar.de/index.php/VITIS/article/view/5950).

#### Examples

# load whitening library library("whitening") # load Forina 1986 wine data set data(forina1986) table(forina1986\$type) # Barolo Grignolino Barbera # 59 71 48 dim(forina1986\$attrib) # 178 27 colnames(forina1986\$attrib) # [1] "Alcohol" "Sugar-free extract" # [3] "Fixed acidity" "Tartaric acid" # [5] "Malic acid" "Uronic acids" # [7] "pH" "Ash" # [9] "Alkalinity of ash" "Potassium" #[11] "Calcium" "Magnesium" #[13] "Phosphate" "Chloride" #[15] "Total phenols" "Flavanoids" #[17] "Nonflavanoid phenols" "Proanthocyanins" #[19] "Color intensity" "Hue" #[21] "OD280/OD315 of diluted wines" "OD280/OD315 of flavonoids" #[23] "Glycerol" "2-3-butanediol" #[25] "Total nitrogen" "Proline" #[27] "Methanol"

# PCA-cor whitened data

Z = whiten(forina1986\$attrib, method="PCA-cor")

#### wt = as.integer(forina1986\$type)

plot(Z[,1], Z[,2], xlab=expression(paste(Z[1])), ylab=expression(paste(Z[2])), main="Forina 1986 Wine Data", sub="PCA-cor Whitening", col=wt, pch=wt+14) legend("topright", levels(forina1986\$type)[1:3], col=1:3, pch=(1:3)+14 )

```
## relationship to UCI wine data
# UCI wine data is a subset
uciwine.attrib = forina1986$attrib[, c("Alcohol", "Malic acid", "Ash",
  "Alcalinity of ash", "Magnesium", "Total phenols", "Flavanoids",
  "Nonflavanoid phenols", "Proanthocyanins", "Color intensity", "Hue",
  "OD280/OD315 of diluted wines", "Proline")]
# two small differences compared to UCI wine data matrix
uciwine.attrib[172,"Color intensity"] # 9.9 but 9.899999 in UCI matrix
uciwine.attrib[71,"Hue"] # 0.91 but 0.906 in UCI matrix
```
lusc *TCGA LUSC Data*

#### Description

A preprocessed sample of gene expression and methylation data as well as selected clinical covariates for 130 patients with lung squamous cell carcinoma (LUSC) as available from The Cancer Genome Atlas (TCGA) database (Kandoth et al. 2013).

#### Usage

data(lusc)

#### Format

lusc\$rnaseq2 is a 130 x 206 matrix containing the calibrated gene expression levels of 206 genes for 130 patients.

lusc\$methyl is a 130 x 234 matrix containing the methylation levels of 234 probes for 130 patients.

sex is a vector recording the sex (male vs. female) of the 130 patients.

packs is the number of cigarette packs per year smoked by each patient.

survivalTime is number of days to last follow-up or the days to death.

censoringStatus is the vital status (0=alive, 1=dead).

#### Details

This data set is used to illustrate CCA-based data integration in Jendoubi and Strimmer (2019) and also described in Wan et al. (2016).

#### Source

The data were retrieved from TCGA (Kandoth et al. 2014) using the TCGA2STAT tool following the guidelines and the preprocessing steps detailed in Wan et al. (2016).

<span id="page-4-0"></span>lusc 5 and 5 and 5 and 5 and 5 and 5 and 5 and 5 and 5 and 5 and 5 and 5 and 5 and 5 and 5 and 5 and 5 and 5 and 5 and 5 and 5 and 5 and 5 and 5 and 5 and 5 and 5 and 5 and 5 and 5 and 5 and 5 and 5 and 5 and 5 and 5 and 5

#### <span id="page-5-0"></span>References

Jendoubi, T., Strimmer, K.: A whitening approach to probabilistic canonical correlation analysis for omics data integration. BMC Bioinformatics 20:15 <DOI:10.1186/s12859-018-2572-9>

Kandoth, C., McLellan, M.D., Vandin, F., Ye, K., Niu, B., Lu, C., Xie, M., andJ. F. McMichael, Q.Z., Wyczalkowski, M.A., Leiserson, M.D.M., Miller, C.A., Welch, J.S., Walter, M.J., Wendl, M.C., Ley, T.J., Wilson, R.K., Raphael, B.J., Ding, L.: Mutational landscape and significance across 12 major cancer types. Nature 502, 333–339 (2013). <DOI:10.1038/nature12634>

Wan, Y.-W., Allen, G.I., Liu, Z.: TCGA2STAT: simple TCGA data access for integrated statistical analysis in R. Bioinformatics 32, 952–954 (2016). <DOI:10.1093/bioinformatics/btv677>

#### Examples

```
# load whitening library
library("whitening")
# load TGCA LUSC data set
data(lusc)
names(lusc)
#"rnaseq2" "methyl" "sex" "packs"
#"survivalTime" "censoringStatus"
dim(lusc$rnaseq2) # 130 206 gene expression
dim(lusc$methyl) # 130 234 methylation level
## Not run:
library("survival")
s = Surv(lusc$survivalTime, lusc$censoringStatus)
plot(survfit(s ~ lusc$sex), xlab = "Years", ylab = "Probability of survival", lty=c(2,1), lwd=2)
legend("topright", legend = c("male", "female"), lty =c(1,2), lwd=2)
## End(Not run)
```
nutrimouse *Nutrimouse Data*

#### Description

The nutrimouse dataset is a collection of gene expression and lipid measurements collected in a nutrigenomic study in the mouse studying 40 animals by Martin et al. (2007).

#### Usage

data(nutrimouse)

#### nutrimouse 7 and 7 and 7 and 7 and 7 and 7 and 7 and 7 and 7 and 7 and 7 and 7 and 7 and 7 and 7 and 7 and 7 and 7 and 7 and 7 and 7 and 7 and 7 and 7 and 7 and 7 and 7 and 7 and 7 and 7 and 7 and 7 and 7 and 7 and 7 and 7

#### Format

A list containing the following components:

gene collects gene expression of 120 genes in liver tissue for 40 mice.

lipid collects concentrations of 21 lipids for 40 mice.

diet describes the diet of each mouse ("coc", "fish", "lin", "ref", or "sun").

genotype describes the genotype of each mouse: wild type ("wt") or PPARalpha deficient ("ppar").

#### Details

This data set is used to illustrate CCA-based data integration in Jendoubi and Strimmer (2019) and is also described in Gonzalez et al. (2008).

#### Source

The original data are available in the CCA package by Gonzalez et al. (2008), see their function nutrimouse.

#### References

Gonzalez, I., Dejean, S., Martin, P.G.P, Baccini, A. CCA: an R package to extend canonical correlation analysis. J. Statist. Software 23:1–13 (2008)

Jendoubi, T., Strimmer, K.: A whitening approach to probabilistic canonical correlation analysis for omics data integration. BMC Bioinformatics 20:15 <DOI:10.1186/s12859-018-2572-9>

Martin, P.G.P., Guillou, H., Lasserre, F., Dejean, S., Lan, A., Pascussi, J.-M., Cristobal, M.S., Legrand, P., Besse, P., Pineau, T.: Novel aspects of PPARalpha-mediated regulation of lipid and xenobiotic metabolism revealed through a multigenomic study. Hepatology 54, 767–777 (2007) <DOI:10.1002/hep.21510>

#### Examples

```
# load whitening library
library("whitening")
# load nutrimouse data set
data(nutrimouse)
dim(nutrimouse$gene) # 40 120
dim(nutrimouse$lipid) # 40 21
levels( nutrimouse$diet ) # "coc" "fish" "lin" "ref" "sun"
levels( nutrimouse$genotype ) # "wt" "ppar"
```
#### <span id="page-7-2"></span><span id="page-7-1"></span><span id="page-7-0"></span>Description

scca computes canonical correlations and directions using a shrinkage estimate of the joint correlation matrix of  $X$  and  $Y$ .

cca computes canonical correlations and directions based on empirical correlations.

#### Usage

scca(X, Y, lambda.cor, scale=TRUE, verbose=TRUE) cca(X, Y, scale=TRUE)

#### Arguments

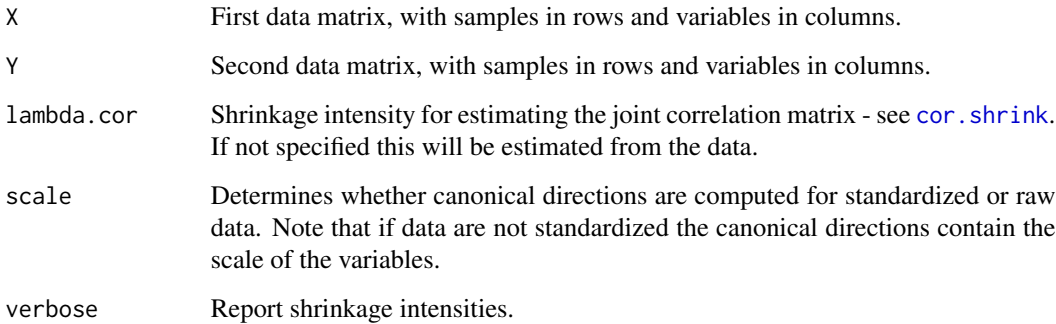

#### Details

The canonical directions in this function are scaled in such a way that they correspond to whitening matrices - see Jendoubi and Strimmer (2019) for details. Note that the sign convention for the canonical directions employed here allows purposely for both positive and negative canonical correlations.

The function scca uses some clever matrix algebra to avoid computation of full correlation matrices, and hence can be applied to high-dimensional data sets - see Jendoubi and Strimmer (2019) for details.

cca it is a shortcut for running scca with lambda.cor=0 and verbose=FALSE.

If scale=FALSE the standard deviations needed for the canonical directions are estimated by  $\text{apply}(X,2,\text{sd})$ and  $apply(X, 2, sd)$ .

If  $X$  or  $Y$  contains only a single variable the correlation-adjusted cross-correlations  $K$  reduce to the CAR score (see function carscore in the care package) described in Strimmer and Zuber (2011).

#### <span id="page-8-0"></span>Value

scca and cca return a list with the following components:

K - the correlation-adjusted cross-correlations.

lambda - the canonical correlations.

WX and WY - the whitening matrices for  $X$  and  $Y$ , with canonical directions in the rows. If scale=FALSE then canonical directions include scale of the data, if scale=TRUE then only correlations are needed to compute the canonical directions.

PhiX and PhiY - the loadings for X and Y. If scale=TRUE then these are the correlation loadings, i.e. the correlations between the whitened variables and the original variables.

scale - whether data was standardized (if scale=FALSE then canonical directions include scale of the data).

lambda.cor - shrinkage intensity used for estimating the correlations (0 for empirical estimator)

lambda.cor.estimated - indicates whether shrinkage intenstiy was specified or estimated.

#### Author(s)

Korbinian Strimmer (<https://strimmerlab.github.io>) with Takoua Jendoubi.

#### References

Jendoubi, T., and K. Strimmer 2019. A whitening approach to probabilistic canonical correlation analysis for omics data integration. BMC Bioinformatics 20: 15. <DOI:10.1186/s12859-018-2572-  $9$ 

Zuber, V., and K. Strimmer. 2011. High-dimensional regression and variable selection using CAR scores. Statist. Appl. Genet. Mol. Biol. 10: 34. <DOI:10.2202/1544-6115.1730>

#### See Also

[cancor](#page-0-0) and [whiteningMatrix](#page-14-1).

#### Examples

```
# load whitening library
library("whitening")
# example data set
data(LifeCycleSavings)
X = as.matrix( LifeCycleSavings[, 2:3] )
Y = as_matrix(LifeCycleSavings[, -(2:3)]n = nrow(X)colnames(X) # "pop15" "pop75"
colnames(Y) # "sr" "dpi" "ddpi"
# CCA
cca.out = cca(X, Y, scale=True)cca.out$lambda # canonical correlations
```
cca.out\$WX # whitening matrix / canonical directions X

```
cca.out$WY # whitening matrix / canonical directions Y
cca.out$K # correlation-adjusted cross-correlations
cca.out$PhiX # correlation loadings X
cca.out$PhiX # correlation loadings Y
corplot(cca.out, X, Y)
loadplot(cca.out, 2)
# column sums of squared correlation loadings add to 1
colSums(cca.out$PhiX^2)
# CCA whitened data
CCAX = tcrossprod( scale(X), cca.out$WX )
CCAY = tcrossprod( scale(Y), cca.out$WY )
zapsmall(cov(CCAX))
zapsmall(cov(CCAY))
zapsmall(cov(CCAX,CCAY)) # canonical correlations
# compare with built-in function cancor
# note different signs in correlations and directions!
cancor.out = cancor(scale(X), scale(Y))
cancor.out$cor # canonical correlations
t(cancor.out$xcoef)*sqrt(n-1) # canonical directions X
t(cancor.out$ycoef)*sqrt(n-1) # canonical directions Y
```

```
## see "User guides, package vignettes and other documentation"
## for examples with high-dimensional data using the scca function
```
simOrtho *Simulate Random Orthogonal Matrix*

#### Description

simOrtho generates a random orthogonal matrix.

#### Usage

```
simOrtho(d)
```
#### Arguments

d The dimension of the orthogonal matrix.

#### Details

The algorithm is based on QR decomposition of a random matrix, see Section 3 page 404 in Stewart (1980).

<span id="page-9-0"></span>

#### <span id="page-10-0"></span>whiten the contract of the contract of the contract of the contract of the contract of the contract of the contract of the contract of the contract of the contract of the contract of the contract of the contract of the con

#### Value

simOrtho returns a real matrix of size  $d$  times  $d$ .

#### Author(s)

Korbinian Strimmer (<https://strimmerlab.github.io>).

#### References

G.W. Stewart. 1980. The efficient generation of random orthogonal matrices with an application to condition estimators. SIAM J. Numer. Anal. 17:403-409. <DOI:10.1137/0717034>

#### See Also

[whiteningMatrix](#page-14-1)

#### Examples

```
# load whitening library
library("whitening")
# simulate random orthogonal matrix
Q = simOrtho(4) # matrix of dimension 4x4Q
zapsmall( crossprod(Q) )
zapsmall( tcrossprod(Q) )
```
<span id="page-10-1"></span>whiten *Whiten Data Matrix*

#### Description

whiten whitens a data matrix X using the empirical covariance matrix  $cov(X)$  as basis for computing the whitening transformation.

#### Usage

```
whiten(X, center=FALSE, method=c("ZCA", "ZCA-cor", "PCA", "PCA-cor",
    "Chol-prec", "Chol-cov", "Cholesky"))
```
#### Arguments

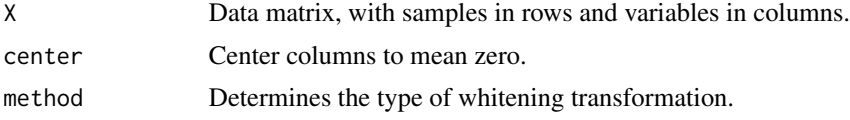

#### <span id="page-11-0"></span>Details

The following six different whitening approaches can be selected:

method="ZCA": ZCA whitening, also known as Mahalanobis whitening, ensures that the average covariance between whitened and orginal variables is maximal.

method="ZCA-cor": Likewise, ZCA-cor whitening leads to whitened variables that are maximally correlated (on average) with the original variables.

method="PCA": In contrast, PCA whitening lead to maximally compressed whitened variables, as measured by squared covariance.

method="PCA-cor": PCA-cor whitening is similar to PCA whitening but uses squared correlations.

method="Chol-prec" and method="Cholesky": computes a whitening matrix by applying Cholesky decomposition on the precision matrix. This yields an upper triangular positive diagonal whitening matrix and lower triangular positive diagonal cross-covariance and cross-correlation matrices.

method="Chol-cov": computes a whitening matrix by applying Cholesky decomposition on the precision matrix. This yields a lower triangular positive diagonal whitening matrix and upper triangular positive diagonal cross-covariance and cross-correlation matrices.

ZCA-cor whitening is implicitely employed in computing CAT and CAR scores used for variable selection in classification and regression, see the functions catscore in the sda package and carscore in the care package.

In both PCA and PCA-cor whitening there is a sign-ambiguity in the eigenvector matrices. In order to resolve the sign-ambiguity we use eigenvector matrices with a positive diagonal. This has the effect to make cross-correlations and cross-correlations positive diagonal for PCA and PCA-cor.

For details see Kessy, Lewin, and Strimmer (2018).

#### Value

whiten returns the whitened data matrix  $Z = XW'$ .

#### Author(s)

Korbinian Strimmer (<https://strimmerlab.github.io>) with Agnan Kessy and Alex Lewin.

#### References

Kessy, A., A. Lewin, and K. Strimmer. 2018. Optimal whitening and decorrelation. The American Statistician. 72: 309-314. <DOI:10.1080/00031305.2016.1277159>

#### See Also

[whiteningMatrix](#page-14-1).

#### Examples

# load whitening library library("whitening")

######

```
# example data set
# E. Anderson. 1935. The irises of the Gaspe Peninsula.
# Bull. Am. Iris Soc. 59: 2--5
data("iris")
X = as_matrix(iris[,1:4])d = ncol(X) # 4n = nrow(X) # 150colnames(X) # "Sepal.Length" "Sepal.Width" "Petal.Length" "Petal.Width"
# whitened data
Z.ZCAcor = whiten(X, method="ZCA-cor")
# check covariance matrix
zapsmall( cov(Z.ZCAcor) )
```
<span id="page-12-1"></span>whiteningCrossCov *Compute Whitening Cross-Covariance Matrix*

#### **Description**

whiteningCrossCov computes the cross-covariance  $Phi = Cov(z, x)$  between the whitened and the original variables.

#### Usage

```
whiteningCrossCov(Sigma, method=c("ZCA", "ZCA-cor", "PCA", "PCA-cor",
    "Chol-prec", "Chol-cov", "Cholesky"))
```
#### Arguments

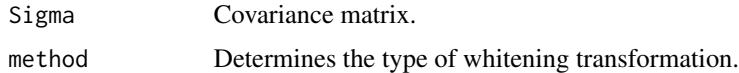

#### Details

 $Phi = Cov(z, x)$  is the cross-covariance matrix between the whitened and the original variables. It satisfies  $Phi' P h i = Sigma$ . The transpose of the cross-covariance matrix is the inverse of the whitening matrix so that  $Phi' = W^{-1}$ . The cross-covariance matrix is therefore relevant in inverse whitening transformations (=coloring transformations)  $x = Phi'z$ .

The following six different whitening approaches can be selected:

method="ZCA": ZCA whitening, also known as Mahalanobis whitening, ensures that the average covariance between whitened and orginal variables is maximal.

method="ZCA-cor": Likewise, ZCA-cor whitening leads to whitened variables that are maximally correlated (on average) with the original variables.

method="PCA": In contrast, PCA whitening lead to maximally compressed whitened variables, as measured by squared covariance.

method="PCA-cor": PCA-cor whitening is similar to PCA whitening but uses squared correlations.

method="Chol-prec" and method="Cholesky": computes a whitening matrix by applying Cholesky decomposition on the precision matrix. This yields an upper triangular positive diagonal whitening matrix and lower triangular positive diagonal cross-covariance and cross-correlation matrices.

method="Chol-cov": computes a whitening matrix by applying Cholesky decomposition on the precision matrix. This yields a lower triangular positive diagonal whitening matrix and upper triangular positive diagonal cross-covariance and cross-correlation matrices.

ZCA-cor whitening is implicitely employed in computing CAT and CAR scores used for variable selection in classification and regression, see the functions catscore in the sda package and carscore in the care package.

In both PCA and PCA-cor whitening there is a sign-ambiguity in the eigenvector matrices. In order to resolve the sign-ambiguity we use eigenvector matrices with a positive diagonal. This has the effect to make cross-correlations and cross-correlations positive diagonal for PCA and PCA-cor.

For details see Kessy, Lewin, and Strimmer (2018).

#### Value

whiteningCrossCov returns a square cross-covariance matrix  $Phi$ .

#### Author(s)

Korbinian Strimmer (<https://strimmerlab.github.io>).

#### References

Kessy, A., A. Lewin, and K. Strimmer. 2018. Optimal whitening and decorrelation. The American Statistician. 72: 309-314. <DOI:10.1080/00031305.2016.1277159>

#### See Also

[whiteningMatrix](#page-14-1).

#### Examples

# load whitening library library("whitening")

#### ######

```
# example data set
# E. Anderson. 1935. The irises of the Gaspe Peninsula.
# Bull. Am. Iris Soc. 59: 2--5
data("iris")
X = as_matrix(iris[, 1:4])d = ncol(X) # 4n = nrow(X) # 150colnames(X) # "Sepal.Length" "Sepal.Width" "Petal.Length" "Petal.Width"
```
<span id="page-13-0"></span>

#### <span id="page-14-0"></span>whitening Matrix 15

```
# estimate covariance
S = cov(X)# ZCA-cor whitening matrix
W.ZCAcor = whiteningMatrix(S, method="ZCA-cor")
# ZCA-cor cross-covariance matrix
Phi.ZCAcor = whiteningCrossCov(S, method="ZCA-cor")
# check constraint of cross-covariance matrix
crossprod(Phi.ZCAcor)
S
# transpose of cross-covariance matrix is equal to the inverse whitening matrix
t(Phi.ZCAcor)
solve(W.ZCAcor)
```
<span id="page-14-1"></span>whiteningMatrix *Compute Whitening Matrix*

#### Description

whiteningMatrix computes the whitening matrix  $W$ .

#### Usage

```
whiteningMatrix(Sigma, method=c("ZCA", "ZCA-cor", "PCA", "PCA-cor",
    "Chol-prec", "Chol-cov", "Cholesky"))
```
#### Arguments

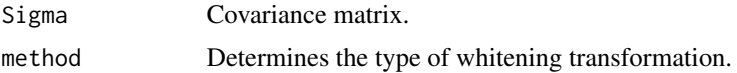

#### Details

Whitening is a linear transformation  $z = Wx$  where the whitening matrix satisfies the constraint  $W'W = Sigma^{-1}$  where  $Sigma = Cov(x)$ .

This function implements various natural whitening transformations discussed in Kessy, Lewin, and Strimmer (2018).

The following six different whitening approaches can be selected:

method="ZCA": ZCA whitening, also known as Mahalanobis whitening, ensures that the average covariance between whitened and orginal variables is maximal.

method="ZCA-cor": Likewise, ZCA-cor whitening leads to whitened variables that are maximally correlated (on average) with the original variables.

method="PCA": In contrast, PCA whitening lead to maximally compressed whitened variables, as measured by squared covariance.

method="PCA-cor": PCA-cor whitening is similar to PCA whitening but uses squared correlations.

method="Chol-prec" and method="Cholesky": computes a whitening matrix by applying Cholesky decomposition on the precision matrix. This yields an upper triangular positive diagonal whitening matrix and lower triangular positive diagonal cross-covariance and cross-correlation matrices.

method="Chol-cov": computes a whitening matrix by applying Cholesky decomposition on the precision matrix. This yields a lower triangular positive diagonal whitening matrix and upper triangular positive diagonal cross-covariance and cross-correlation matrices.

ZCA-cor whitening is implicitely employed in computing CAT and CAR scores used for variable selection in classification and regression, see the functions catscore in the sda package and carscore in the care package.

In both PCA and PCA-cor whitening there is a sign-ambiguity in the eigenvector matrices. In order to resolve the sign-ambiguity we use eigenvector matrices with a positive diagonal. This has the effect to make cross-correlations and cross-correlations positive diagonal for PCA and PCA-cor.

For details see Kessy, Lewin, and Strimmer (2018).

Canonical correlation analysis (CCA) can also be understood as a special form form of whitening.

#### Value

whiteningMatrix returns a square whitening matrix  $W$ .

#### Author(s)

Korbinian Strimmer (<https://strimmerlab.github.io>) with Agnan Kessy and Alex Lewin.

#### References

Kessy, A., A. Lewin, and K. Strimmer. 2018. Optimal whitening and decorrelation. The American Statistician. 72: 309-314. <DOI:10.1080/00031305.2016.1277159>

#### See Also

[whiteningCrossCov](#page-12-1), [scca](#page-7-2).

#### Examples

```
# load whitening library
library("whitening")
```
#### ######

```
# example data set
# E. Anderson. 1935. The irises of the Gaspe Peninsula.
# Bull. Am. Iris Soc. 59: 2--5
data("iris")
X = as_matrix(iris[, 1:4])d = ncol(X) # 4
```
<span id="page-15-0"></span>

#### whiteningMatrix 17

 $n = nrow(X) # 150$ colnames(X) # "Sepal.Length" "Sepal.Width" "Petal.Length" "Petal.Width" # estimate covariance  $S = cov(X)$ # ZCA-cor whitening matrix W.ZCAcor = whiteningMatrix(S, method="ZCA-cor") # check of constraint on whitening matrix crossprod(W.ZCAcor)

solve(S)

# <span id="page-17-0"></span>Index

```
∗ datasets
    forina1986, 3
    lusc, 5
    nutrimouse, 6
∗ multivariate
    scca, 8
    simOrtho, 10
    whiten, 11
    whitening-package, 2
    whiteningCrossCov, 13
    whiteningMatrix, 15
∗ plot
    corplot, 2
cancor, 9
cca, 2, 3
cca (scca), 8
cor.shrink, 8
corplot, 2
forina1986, 3
loadplot (corplot), 2
lusc, 5
nutrimouse, 6
scca, 2, 3, 8, 16
simOrtho, 10
whiten, 2, 11
whitening-package, 2
whiteningCrossCov, 2, 13, 16
whiteningMatrix, 2, 9, 11, 12, 14, 15
```